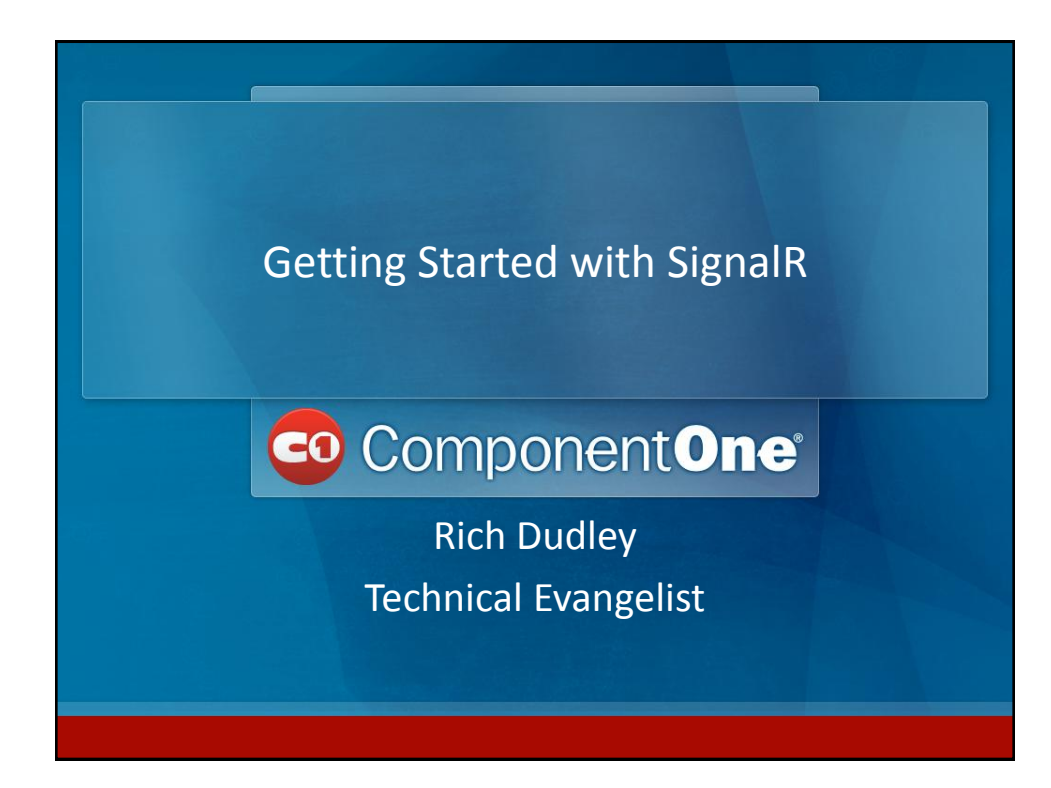

### About Me

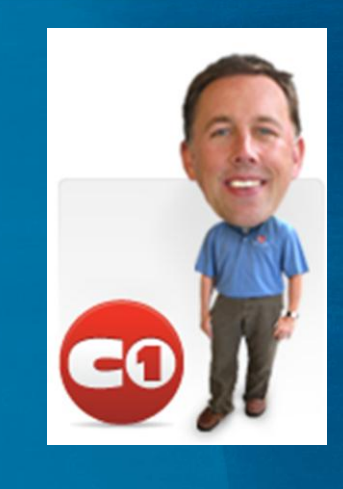

Rich Dudley Technical Evangelist richd@componentone.com @rj\_dudley http://c1.ms/richd

20

# • A Little Bit of History • Introducing SignalR • Demos Demos Demos! Agenda

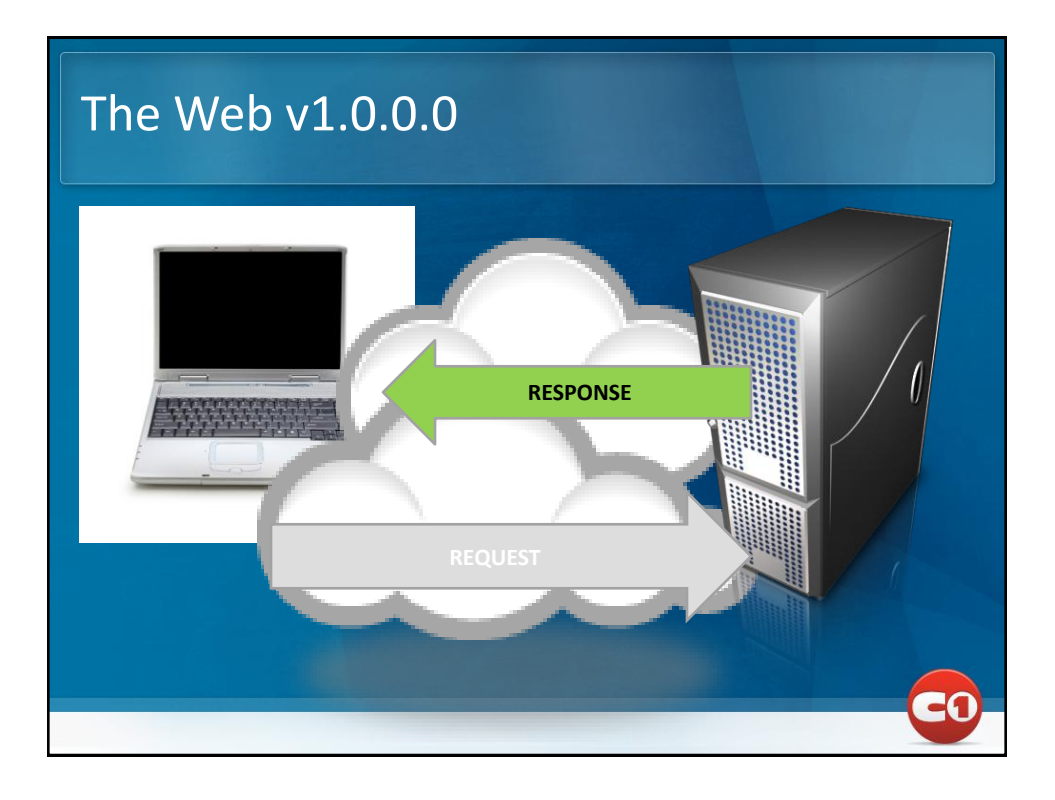

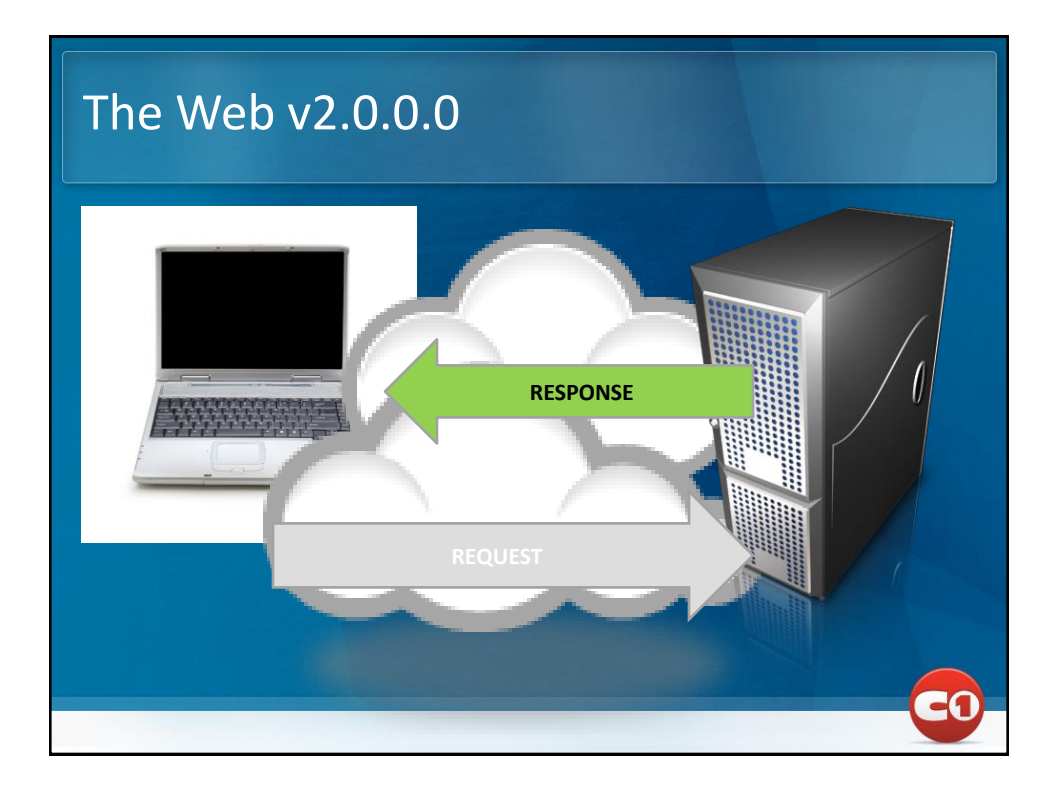

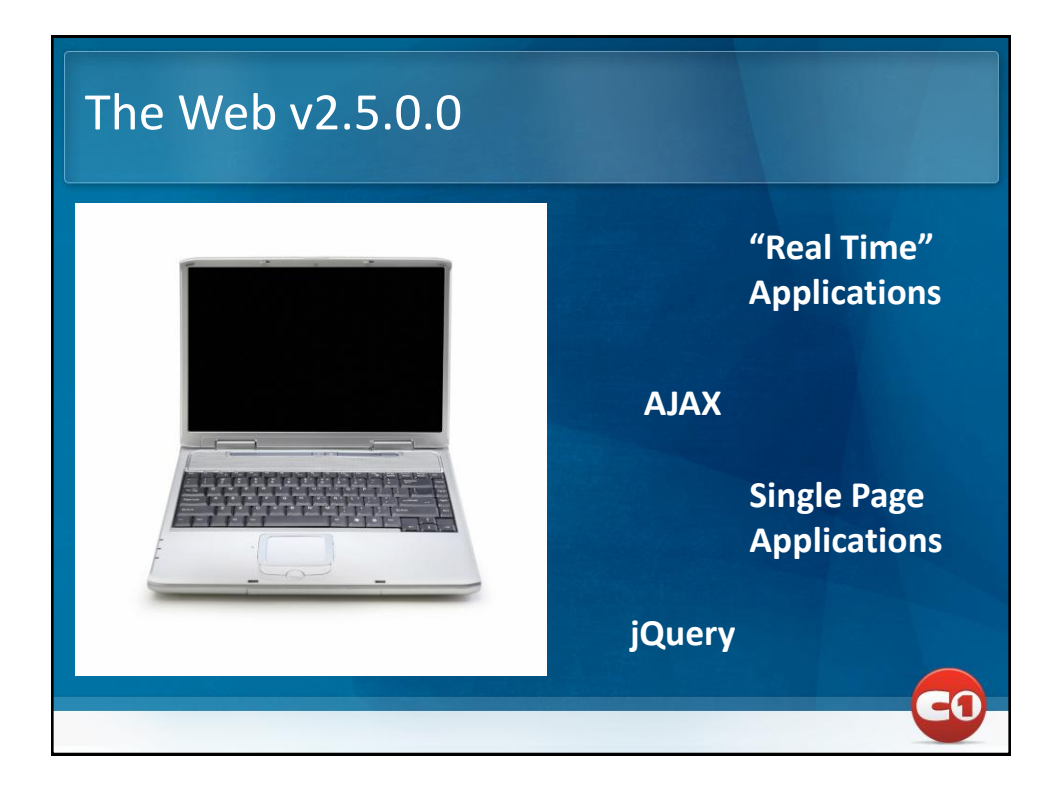

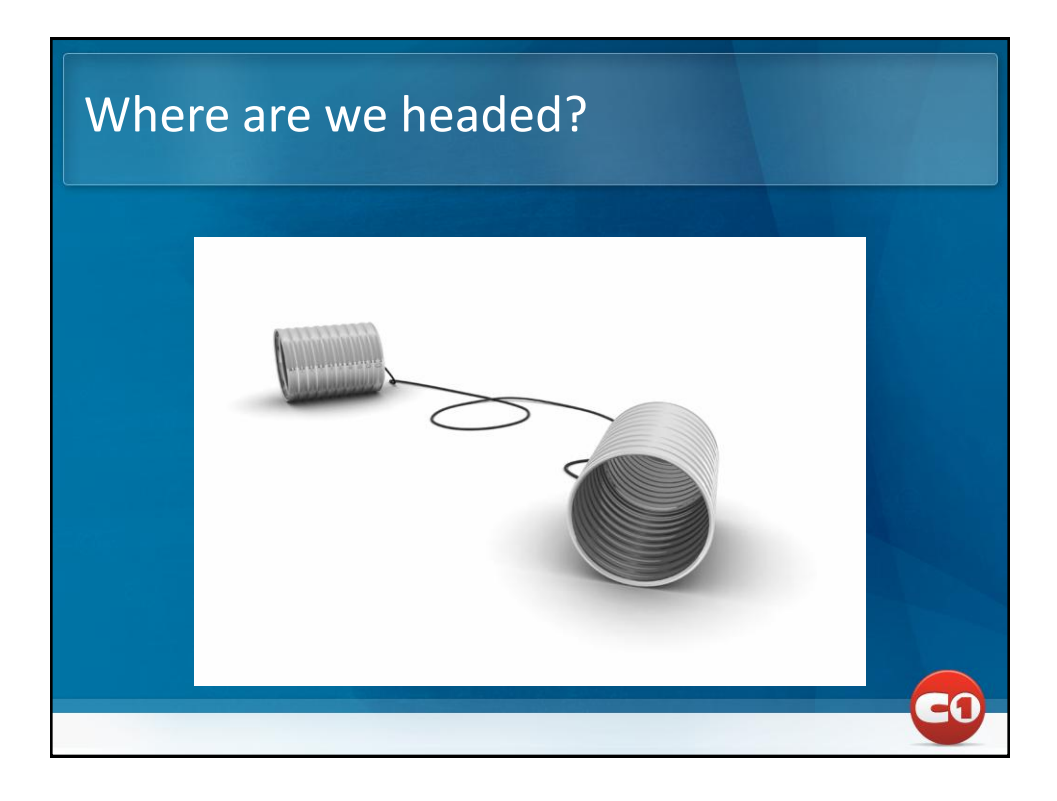

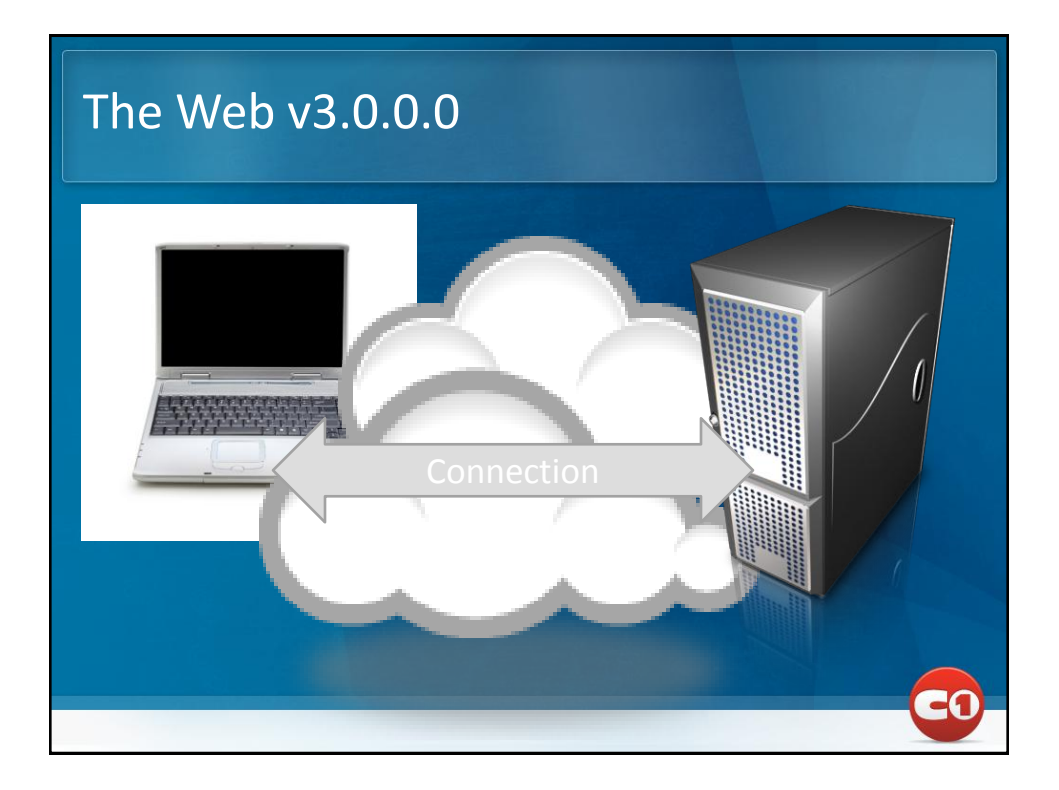

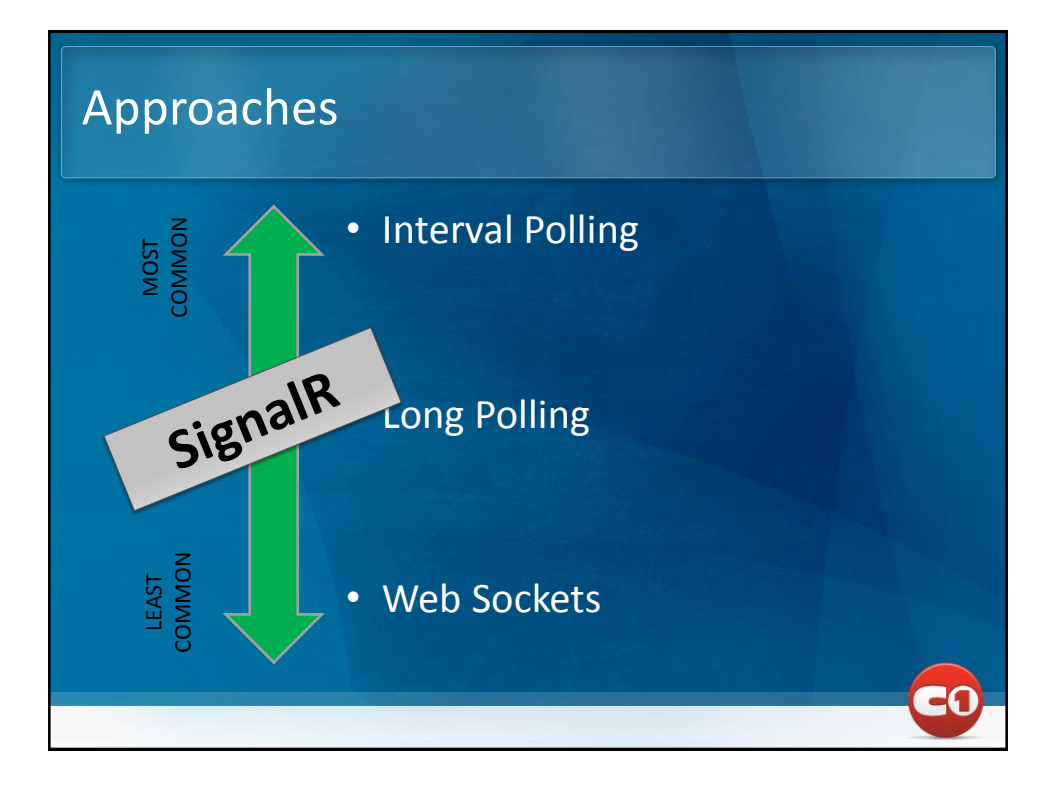

## Web Sockets• The future of asynchronous applications • Client opens socket connection to server • New URL scheme: ws:// or wss:// • SignalR is both a library and polyfill • SignalR can use WebSockets if supported (otherwise, long polling) • Hint: IIS8 is needed for ASP.NET  $\odot$ 20

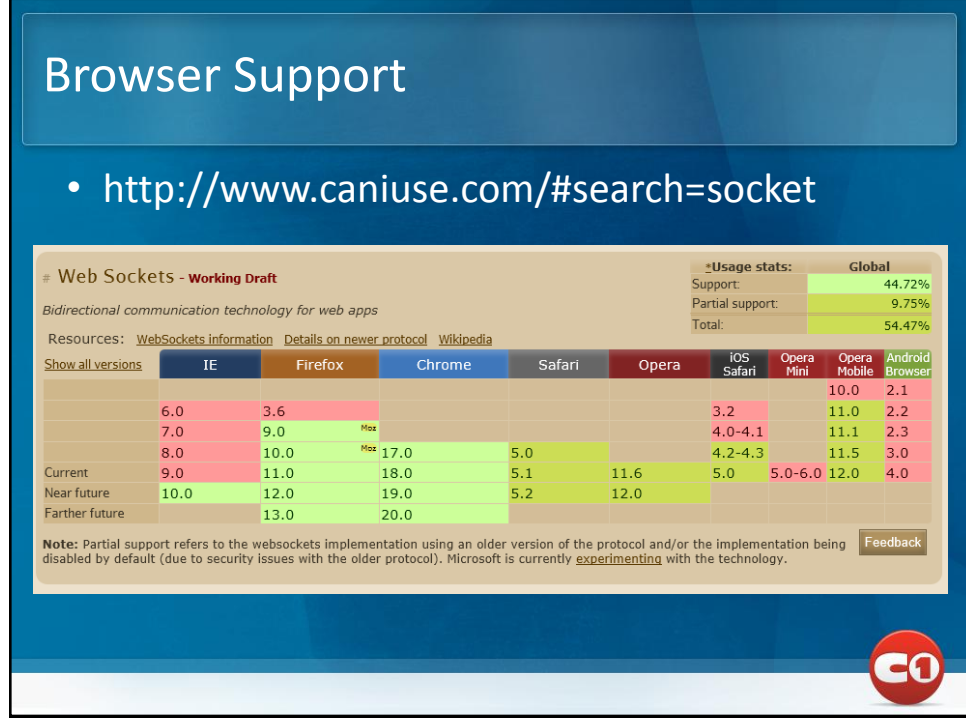

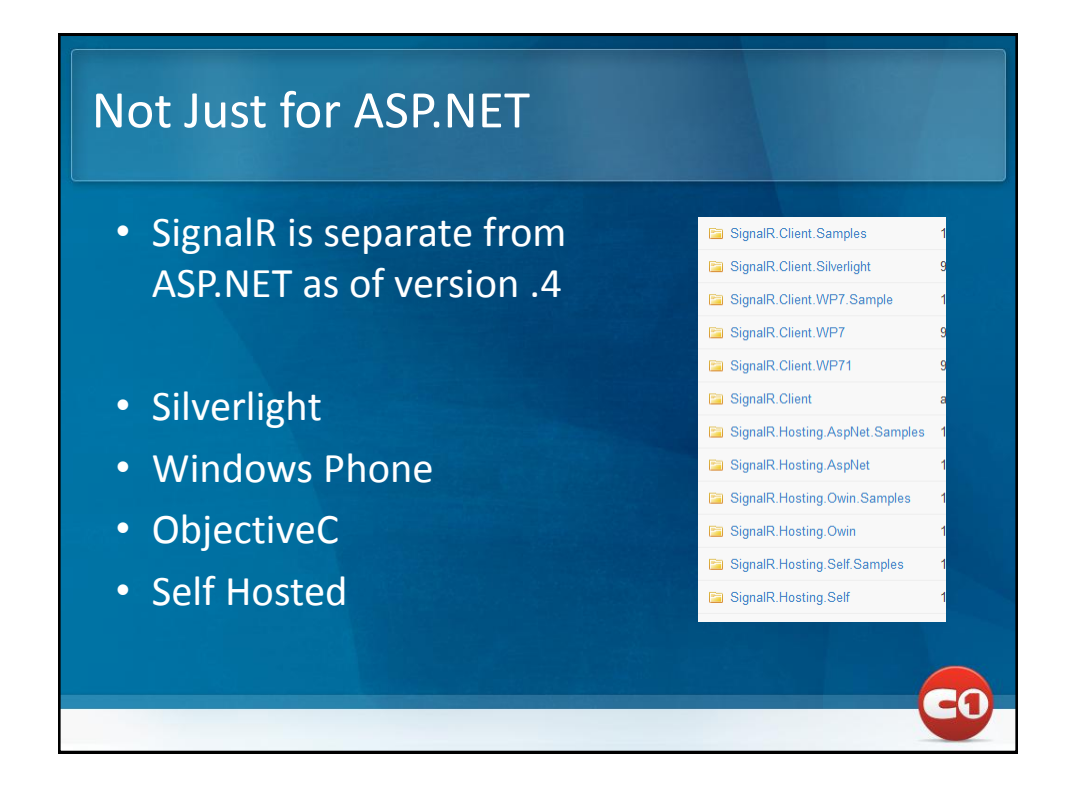

### Internals

- "Signals" exchanged to pass data and call methods
- Persistent Connection
- Hubs
- Clients and Callers
- Works over http

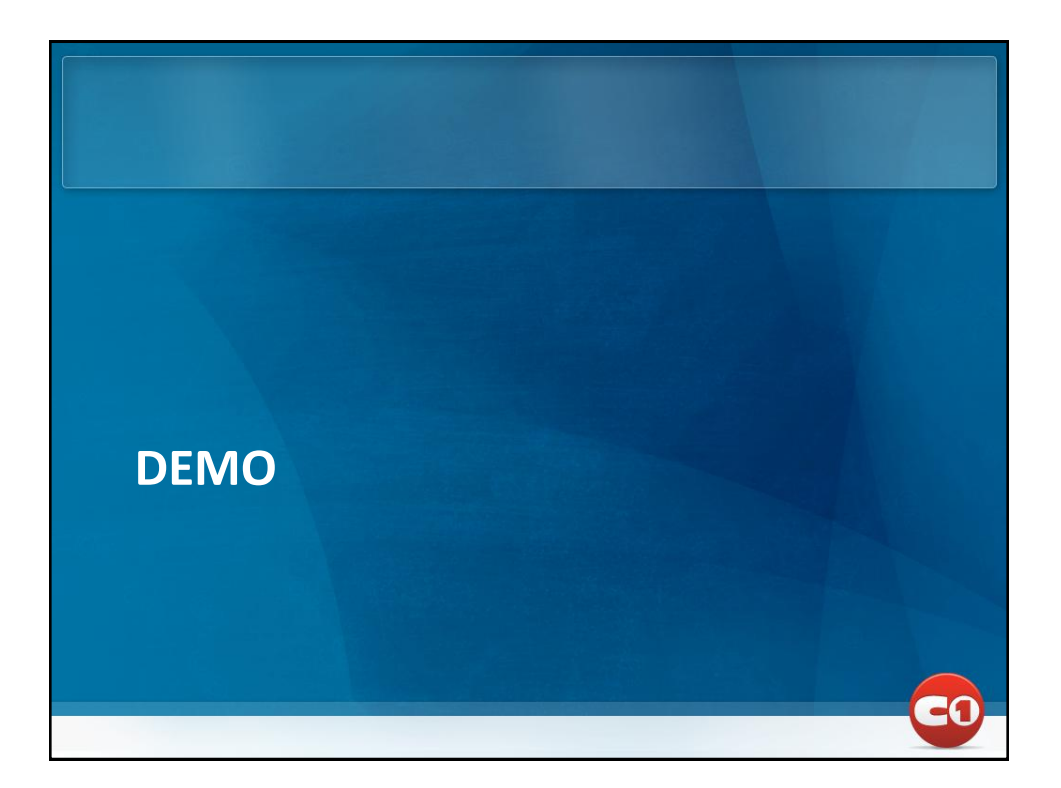

#### What is it good for?

- Dashboards
- Slide decks
- Chatrooms (JabbR)
- The next Twitter?
- Order/fulfillment systems
- Monitoring
- Diagnostics

#### Other Web Sockets Libraries

- http://xsockets.net/
- http://socket.io/
- https://github.com/gimite/web-socket-js
- ...and more!

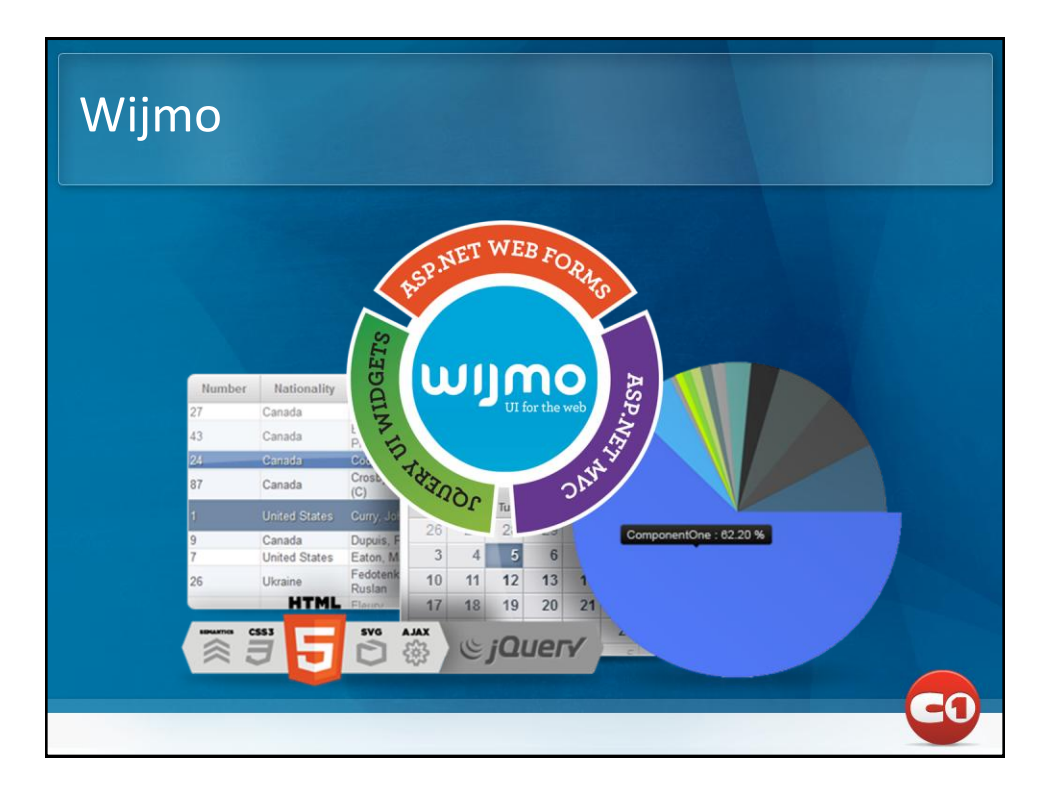

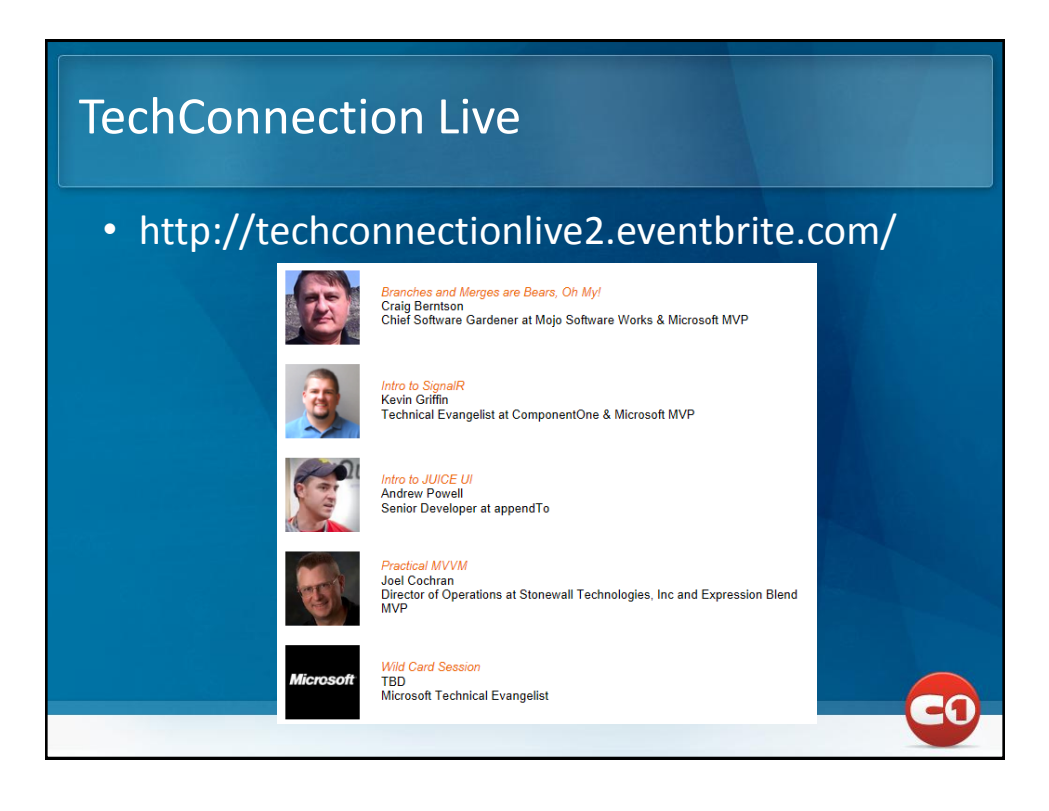

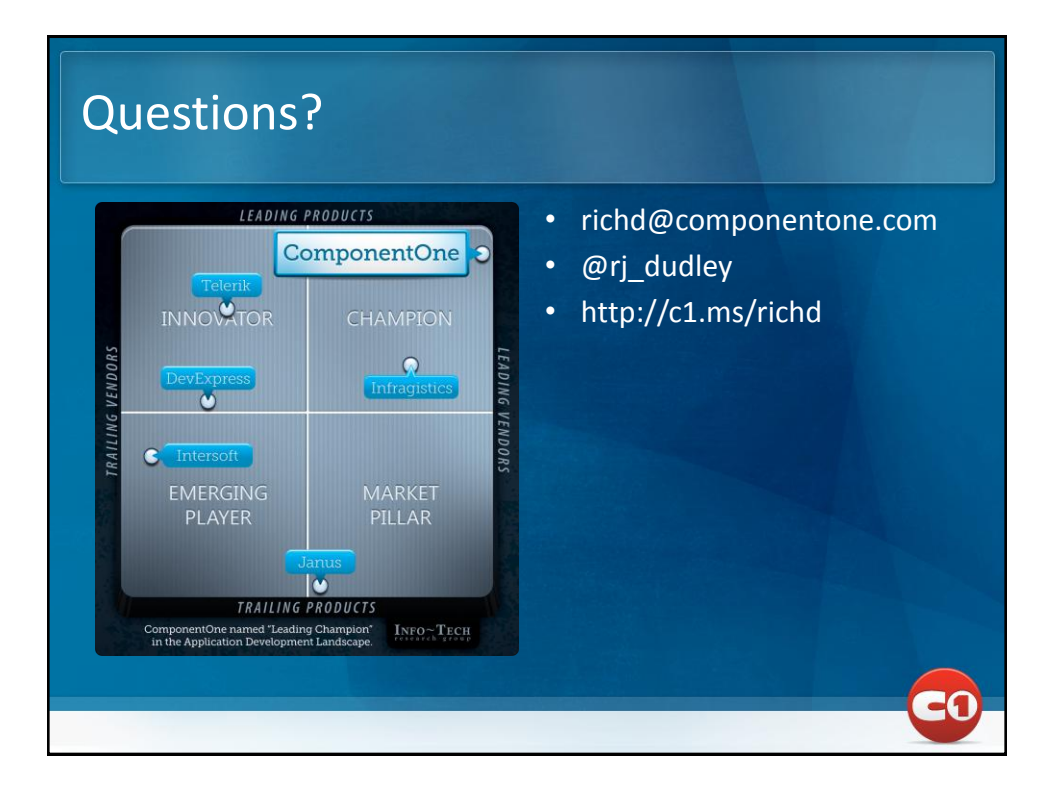